# Package 'cbioportalR'

August 29, 2022

Title Browse and Query Clinical and Genomic Data from cBioPortal

#### Version 1.0.1

Description Provides R users with direct access to genomic and clinical data from the 'cBioPor-

tal' web resource via user-friendly

functions that wrap 'cBioPortal's' existing API endpoints <[https://www.cbioportal.org/api/](https://www.cbioportal.org/api/swagger-ui/index.html) [swagger-ui/index.html](https://www.cbioportal.org/api/swagger-ui/index.html)>. Users can browse and query genomic data on mutations, copy number alterations and fusions, as well as data on tumor mutational burden ('TMB'), microsatellite instability status ('MSI'), 'FACETS' and select clinical data points (depending on the study).

See <[https:](https://www.cbioportal.org/)

[//www.cbioportal.org/](https://www.cbioportal.org/)> and Gao et al.,  $(2013)$  [<doi:10.1126/scisignal.2004088>](https://doi.org/10.1126/scisignal.2004088) for more information on the cBioPortal web resource.

License MIT + file LICENSE

#### Encoding UTF-8

# LazyData true

**Suggests** test that  $(>= 3.1.4)$ , knitr  $(>= 1.39)$ , rmarkdown  $(>= 2.14)$ ,  $covr$  ( $>= 3.5.1$ ), spelling ( $>= 2.2$ )

#### **Depends**  $R$  ( $>= 2.10$ )

```
Imports httr (> = 1.4.3), tibble (> = 3.1.7), purrr (> = 0.3.4), magrittr
      (>= 2.0.3), rlang (>= 1.0.3), glue (>= 1.6.2), jsonlite (>= 1.6.2)1.8.0), tidyr (>= 1.2.0), dplyr (>= 1.0.9), stringr (>= 1.4.0),
      \text{cli } (= 3.3.0)
```
RoxygenNote 7.2.1

VignetteBuilder knitr

#### Config/testthat/edition 3

URL <https://github.com/karissawhiting/cbioportalR>,

<https://www.karissawhiting.com/cbioportalR/>

BugReports <https://github.com/karissawhiting/cbioportalR/issues>

Language en-US

NeedsCompilation no

Author Karissa Whiting [aut, cre] (<<https://orcid.org/0000-0002-4683-1868>>)

Maintainer Karissa Whiting <karissa.whiting@gmail.com>

Repository CRAN

Date/Publication 2022-08-29 06:20:02 UTC

# R topics documented:

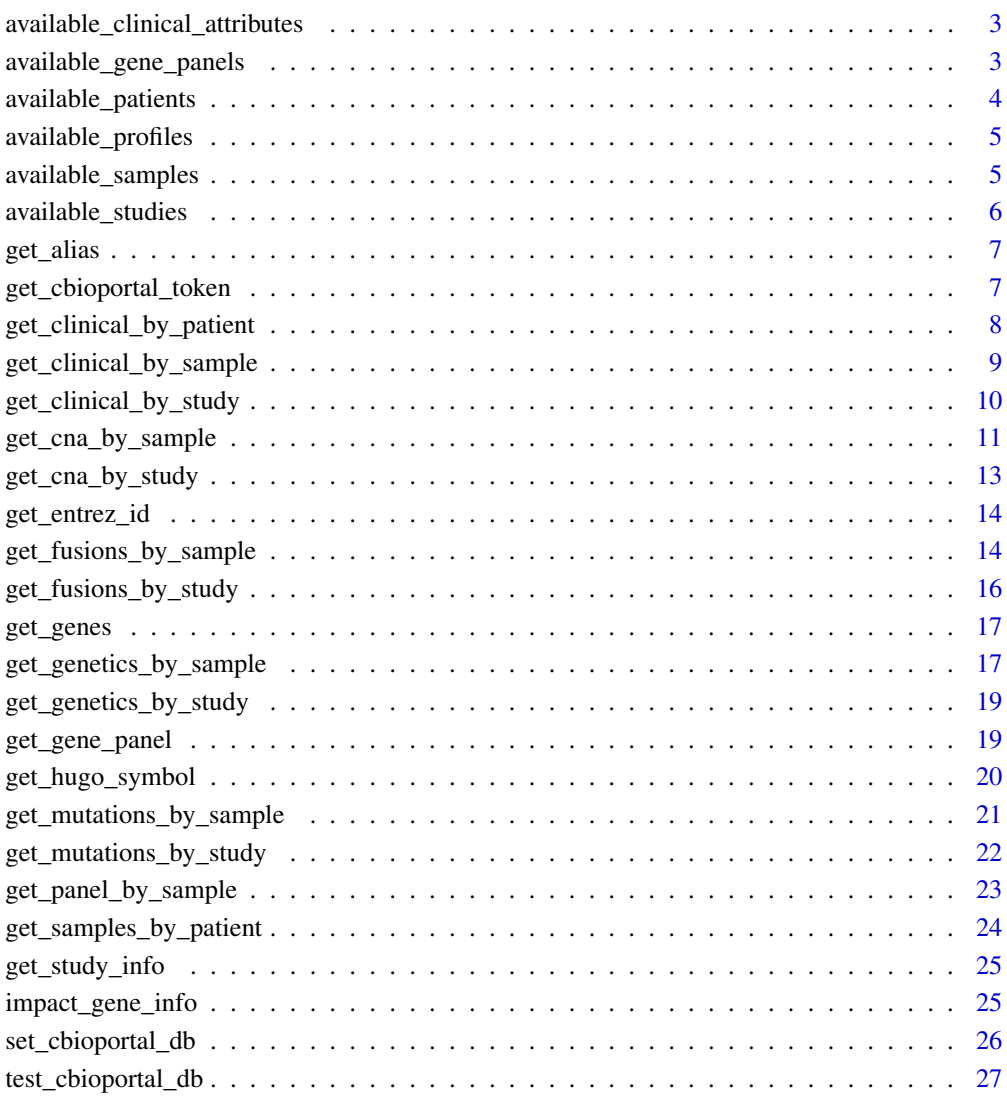

**Index** [28](#page-27-0) **28** 

<span id="page-2-0"></span>available\_clinical\_attributes

*Get all available clinical attribute IDs for a study*

# Description

Get all available clinical attribute IDs for a study

#### Usage

```
available_clinical_attributes(study_id = NULL, base_url = NULL)
```
#### Arguments

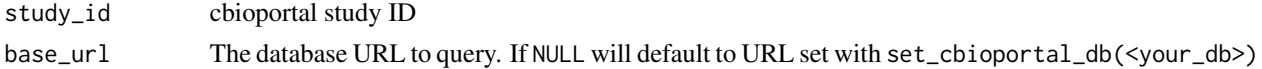

#### Value

a data frame of available clinical attributes for that study

#### Examples

```
## Not run:
available_clinical_attributes("acc_tcga", base_url = 'www.cbioportal.org/api')
```
## End(Not run)

available\_gene\_panels *Get Available Gene Panels For a Database*

# Description

Get Available Gene Panels For a Database

#### Usage

```
available_gene_panels(base_url = NULL)
```
# Arguments

base\_url The database URL to query. If NULL will default to URL set with set\_cbioportal\_db(<your\_db>)

#### Value

a dataframe of metadata regarding each available panel

# Examples

```
## Not run:
set_cbioportal_db("public")
available_gene_panels()
```
## End(Not run)

available\_patients *Get All Patient IDs in a Study*

# Description

Get All Patient IDs in a Study

# Usage

available\_patients(study\_id = NULL, base\_url = NULL)

# Arguments

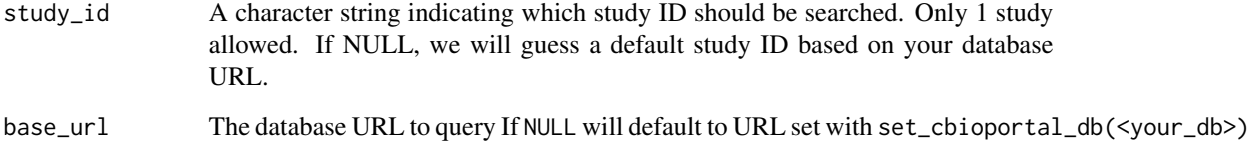

# Value

A dataframe of patient\_ids in a given study

# Examples

```
## Not run:
set_cbioportal_db("public")
available_samples(study_id = "acc_tcga")
```
<span id="page-3-0"></span>

<span id="page-4-0"></span>available\_profiles *Get Available Genomic Profiles For a Study or Database*

#### Description

Get Available Genomic Profiles For a Study or Database

#### Usage

```
available_profiles(study_id = NULL, base_url = NULL)
```
#### Arguments

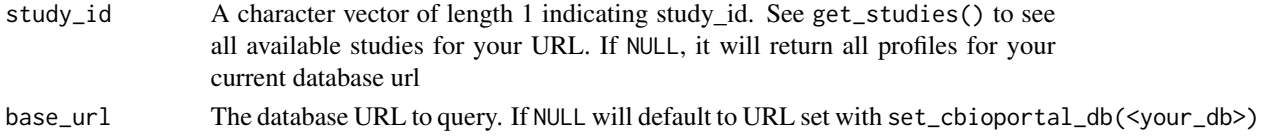

#### Value

A dataframe of available genetic profiles and their profile ids

#### Examples

```
## Not run:
set_cbioportal_db("public")
available_profiles()
available_profiles(study_id = "acc_tcga")
```

```
## End(Not run)
```
available\_samples *Get All Sample IDs in a Study*

#### Description

Get All Sample IDs in a Study

#### Usage

```
available_samples(study_id = NULL, base_url = NULL)
```
#### Arguments

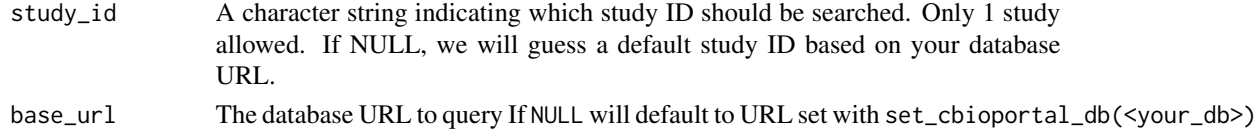

<span id="page-5-0"></span>A dataframe of sample\_ids in a given study

#### Examples

```
## Not run:
set_cbioportal_db("public")
available_samples(study_id = "acc_tcga")
```
## End(Not run)

available\_studies *Get Metadata on All Available Studies in a Database*

# Description

Get Metadata on All Available Studies in a Database

#### Usage

```
available_studies(base_url = NULL)
```
#### Arguments

base\_url The database URL to query. If NULL will default to URL set with set\_cbioportal\_db(<your\_db>)

# Value

A dataframe of available studies and their metadata

#### Examples

```
## Not run:
set_cbioportal_db("public")
available_studies()
```
<span id="page-6-0"></span>

#### Description

This function grabs known gene aliases for a given Hugo Symbol. You may notice that genes alias pairs are not always consistent. For example get\_alias("KMT2D") will return "MLL2" but get\_alias("MLL2") will not return "KMT2D" This function relies on the existing cBioPortal API which controls this database of aliases. Therefore, this is a convenience function but you may want to consider a more carefully curated alias list like cbioportalR::impact\_gene\_info

#### Usage

```
get_alias(hugo_symbol = NULL, base_url = NULL)
```
#### Arguments

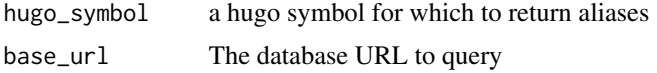

#### Value

A character string with all aliases

#### Examples

## Not run:

```
get_alias(hugo_symbol = "FGFR3", base_url = 'www.cbioportal.org/api')
get_alias(hugo_symbol = c("FGFR3", "TP53"), base_url = 'www.cbioportal.org/api')
```
## End(Not run)

get\_cbioportal\_token *Get cBioPortal Access Token*

#### Description

Convenience function that retrieves cBioPortal token System Environment variable "CBIOPOR-TAL\_TOKEN"

#### Usage

get\_cbioportal\_token()

<span id="page-7-0"></span>Returns a string with cBioPortal token if successfully authenticated, or a warning that token could not be found.

#### Author(s)

Karissa Whiting, Daniel D. Sjoberg

#### Examples

```
## Not run:
get_cbioportal_token()
```
## End(Not run)

get\_clinical\_by\_patient

*Get clinical data by attribute, study ID and patient ID*

# Description

Get clinical data by attribute, study ID and patient ID

#### Usage

```
get_clinical_by_patient(
  study_id = NULL,patient_id = NULL,
  patient_study_pairs = NULL,
  clinical_attribute = NULL,
  base\_url = NULL)
```
#### Arguments

```
study_id A string indicating the study ID from which to pull data. If no study ID, will
                 guess the study ID based on your URL and inform. Only 1 study ID can be
                 passed. If mutations/cna from more than 1 study needed, see sample_study_pairs
```

```
patient_id a cBioPortal patient_id
```
patient\_study\_pairs

A dataframe with columns: patient\_id, study\_id. Variations in capitalization of column names are accepted. This can be used in place of patient\_id, study\_id, arguments above if you need to pull samples from several different studies at once. If passed, this will take overwrite patient\_id and study\_id if they are also passed.

<span id="page-8-0"></span>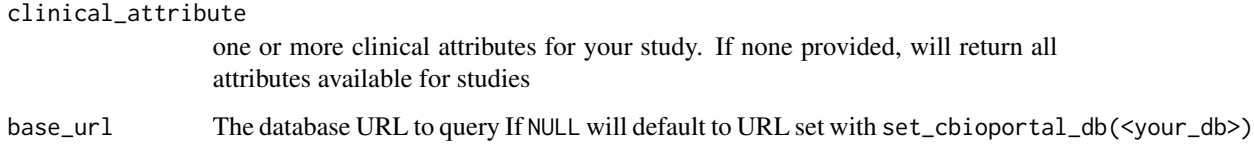

a dataframe of a specific clinical attribute

# Examples

## Not run:

```
ex <- tibble::tribble(
~patientID, ~study_id,
"P-0001453", "blca_nmibc_2017",
"P-0002166", "blca_nmibc_2017",
"P-0003238", "blca_nmibc_2017",
"P-0000004", "msk_impact_2017",
"P-0000023", "msk_impact_2017")
x <- get_clinical_by_patient(patient_study_pairs = ex,
clinical_attribute = NULL, base_url = 'www.cbioportal.org/api')
## End(Not run)
```
get\_clinical\_by\_sample

*Get clinical data by attribute, study ID and sample ID*

# Description

Get clinical data by attribute, study ID and sample ID

#### Usage

```
get_clinical_by_sample(
  study_id = NULL,sample_id = NULL,
  sample_study_pairs = NULL,
 clinical_attribute = NULL,
 base\_url = NULL)
```
#### <span id="page-9-0"></span>Arguments

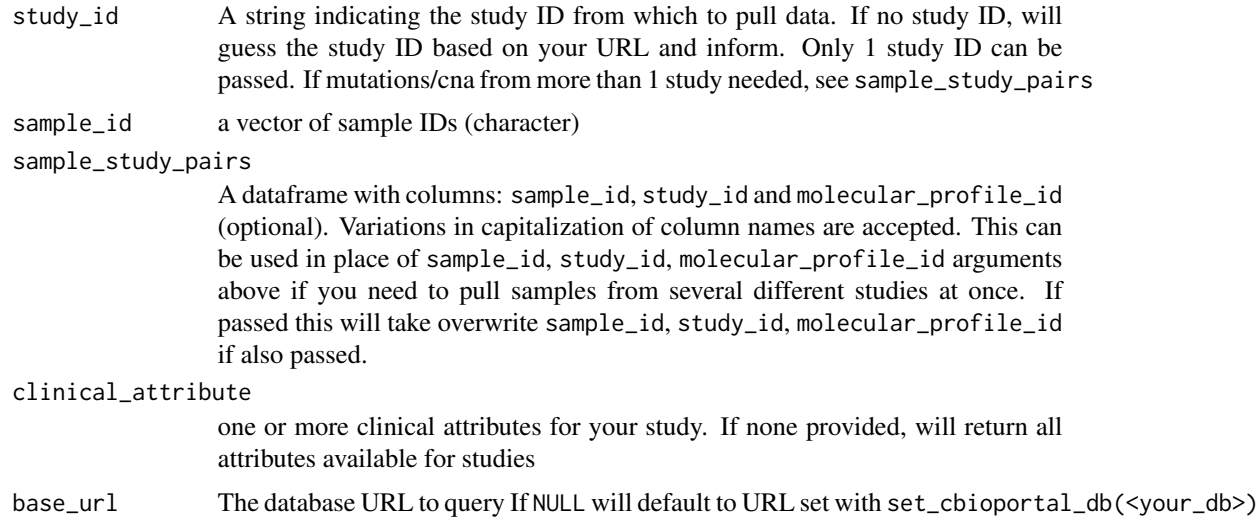

#### Value

a dataframe of a specific clinical attribute

#### Examples

```
## Not run:
get_clinical_by_sample(study_id = "acc_tcga", sample_id = "TCGA-OR-A5J2-01",
 clinical_attribute = "CANCER_TYPE", base_url = 'www.cbioportal.org/api')
ex <- tibble::tribble(
~sample_id, ~study_id,
"P-0001453-T01-IM3", "blca_nmibc_2017",
"P-0002166-T01-IM3", "blca_nmibc_2017",
"P-0003238-T01-IM5", "blca_nmibc_2017",
"P-0000004-T01-IM3", "msk_impact_2017",
"P-0000023-T01-IM3", "msk_impact_2017")
x <- get_clinical_by_sample(sample_study_pairs = ex,
clinical_attribute = NULL, base_url = 'www.cbioportal.org/api')
## End(Not run)
```
get\_clinical\_by\_study *Get all available clinical data for a specified study*

# Description

Returns all sample-level and patient-level clinical data for a given study

<span id="page-10-0"></span>get\_cna\_by\_sample 11

# Usage

```
get_clinical_by_study(
  study_id = NULL,
  clinical_attribute = NULL,
  base_url = NULL
\mathcal{L}
```
# Arguments

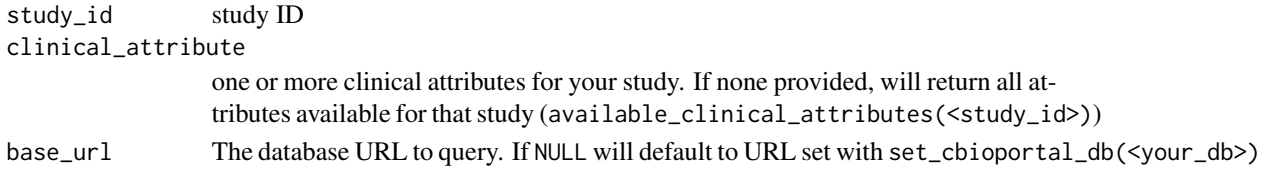

#### Value

a dataframe of all available clinical attributes and their values

# Examples

```
## Not run:
get_clinical_by_study(study_id = "acc_tcga",
clinical_attribute = "CANCER_TYPE", base_url = 'www.cbioportal.org/api')
get_clinical_by_study(study_id = "acc_tcga", base_url = 'www.cbioportal.org/api')
## End(Not run)
```
get\_cna\_by\_sample *Get CNA By Sample ID*

# Description

Get CNA By Sample ID

# Usage

```
get_cna_by_sample(
  sample_id = NULL,
  study_id = NULL,molecular_profile_id = NULL,
  sample_study_pairs = NULL,
 genes = NULL,
 panel = NULL,
 add_hugo = TRUE,
 base\_url = NULL)
```
# Arguments

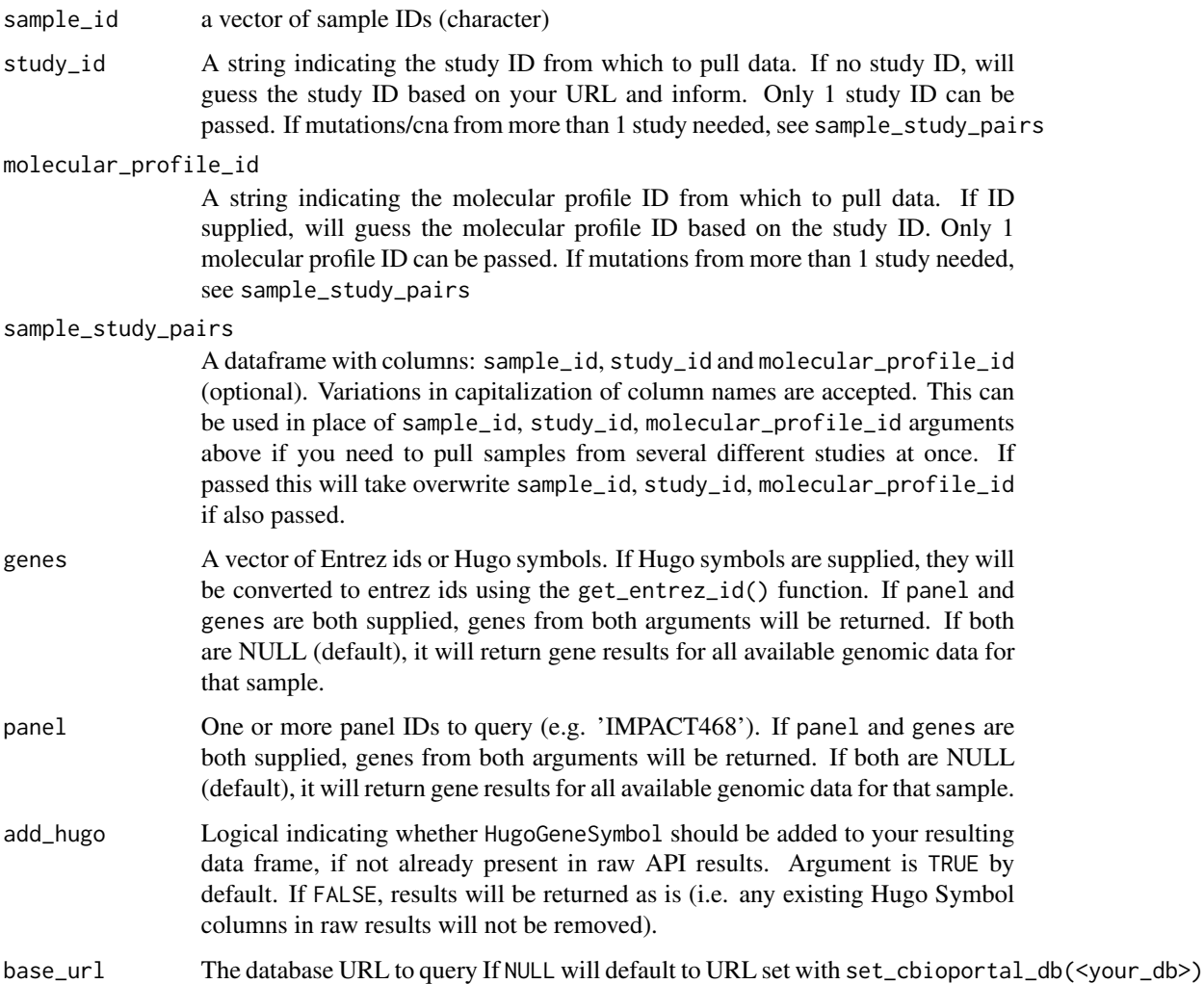

# Value

A data frame of CNAs

# Examples

```
## Not run:
set_cbioportal_db("public")
get_cna_by_sample(sample_id = c("s_C_36924L_P001_d"),
                study_id = "prad_msk_2019")
```
# <span id="page-12-0"></span>Description

Get CNA By Study

# Usage

```
get_cna_by_study(
 study_id = NULL,molecular_profile_id = NULL,
 add_hugo = TRUE,
 base\_url = NULL)
```
# Arguments

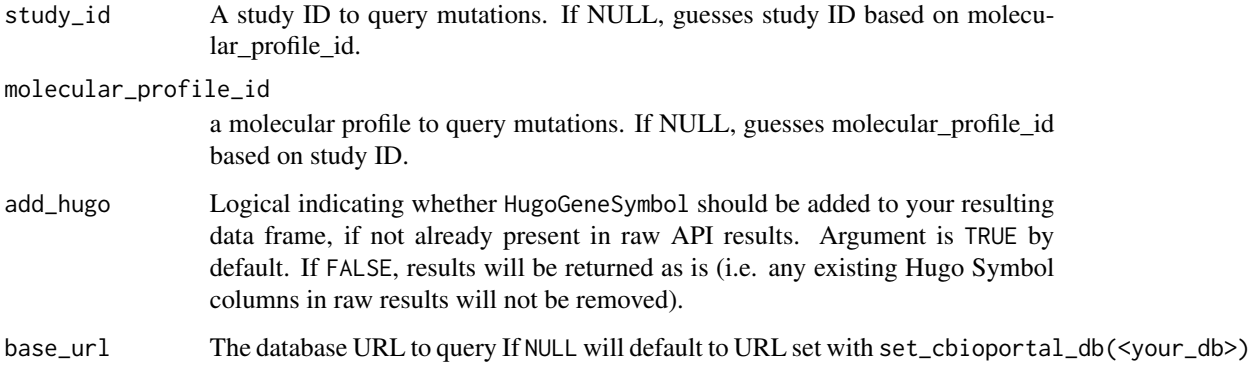

# Value

A dataframe of CNAs

# Examples

```
## Not run:
get_cna_by_study(study_id = "prad_msk_2019")
get_cna_by_study(molecular_profile_id = "prad_msk_2019_cna")
```
<span id="page-13-0"></span>

#### Description

Get Entrez Gene ID for a given set of Hugo Symbols

#### Usage

```
get_entrez_id(hugo_symbol = NULL, base_url = NULL)
```
# Arguments

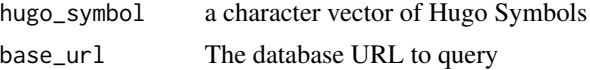

#### Value

A dataframe with Entrez Gene IDs and Hugo Symbols

#### Examples

```
## Not run:
get_entrez_id(hugo_symbol = "TAP1", base_url = 'www.cbioportal.org/api')
get_entrez_id(hugo_symbol = c("FGFR1", "TP53") , base_url = 'www.cbioportal.org/api')
## End(Not run)
```
get\_fusions\_by\_sample *Get Fusions By Sample ID*

# Description

Get Fusions By Sample ID

#### Usage

```
get_fusions_by_sample(
  sample_id = NULL,
  study_id = NULL,
  molecular_profile_id = NULL,
  sample_study_pairs = NULL,
  genes = NULL,
 panel = NULL,
  base\_url = NULL)
```

```
get_structural_variants_by_sample(
 sample_id = NULL,
 study_id = NULL,
 molecular_profile_id = NULL,
 sample_study_pairs = NULL,
 genes = NULL,
 panel = NULL,
 base\_url = NULL
```
)

# Arguments

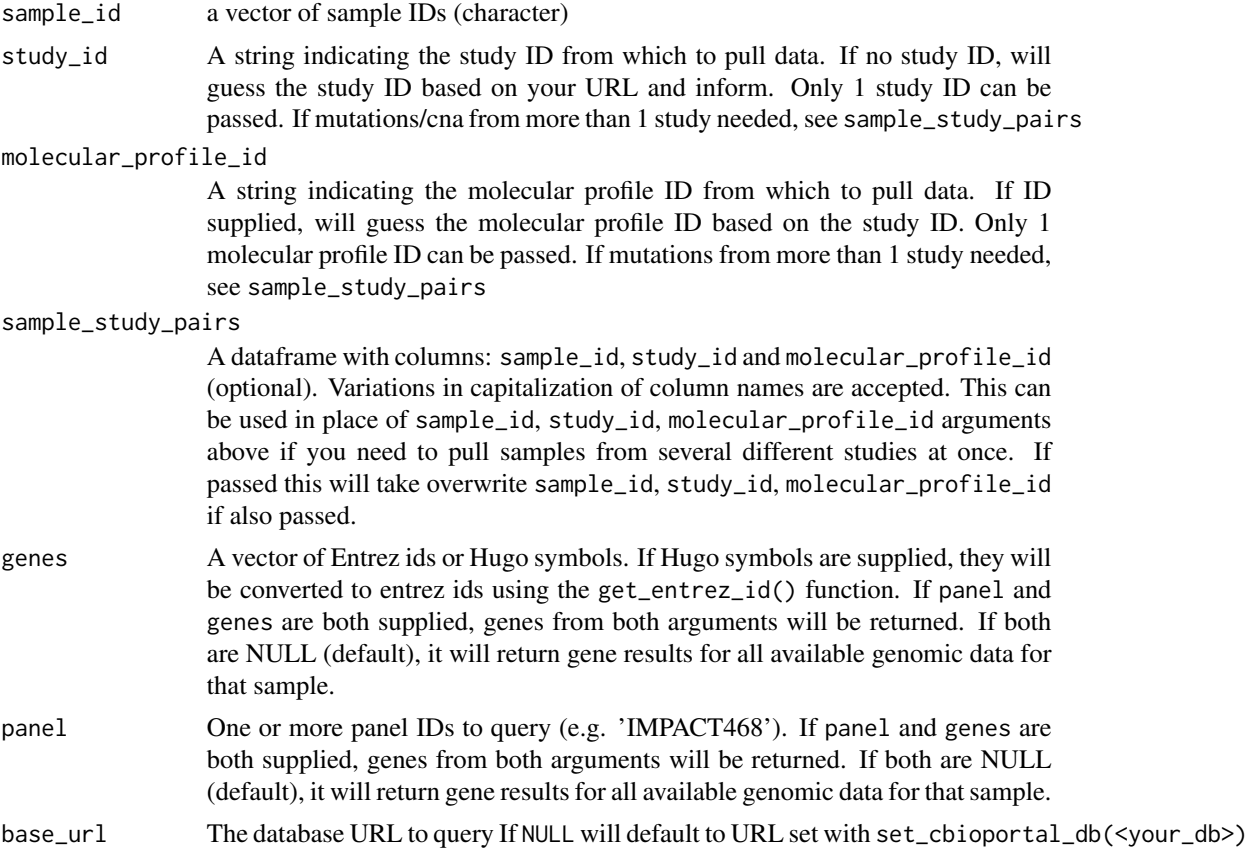

# Value

A data frame of Fusions

# Examples

## Not run: set\_cbioportal\_db("public")

```
#' # These return the same results
get_fusions_by_sample(sample_id = c("s_C_CAUWT7_P001_d"),
                 study_id = "prad_msk_2019")
get_structural_variants_by_sample(sample_id = c("s_C_CAUWT7_P001_d"),
                study_id = "prad_msk_2019")
```
## End(Not run)

get\_fusions\_by\_study *Get Fusions By Study*

# Description

Get Fusions By Study

# Usage

```
get_fusions_by_study(
  study_id = NULL,molecular_profile_id = NULL,
  base\_url = NULL\mathcal{L}get_structural_variants_by_study(
  study_id = NULL,molecular_profile_id = NULL,
  base\_url = NULL\mathcal{L}
```
# Arguments

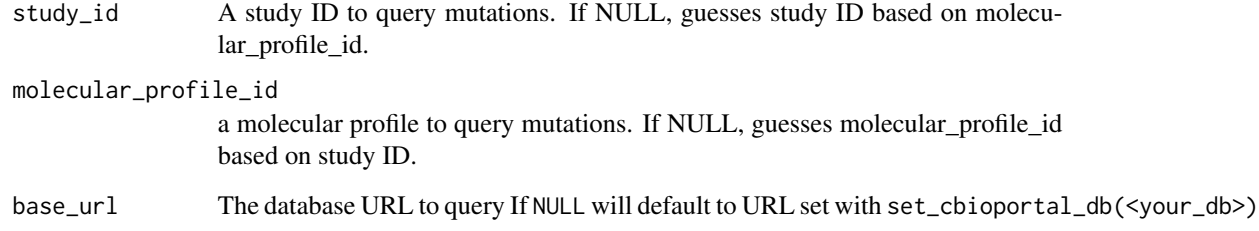

# Value

A dataframe of fusions

<span id="page-15-0"></span>

#### <span id="page-16-0"></span>get\_genes 17

#### Examples

```
## Not run:
# These return the same results
get_fusions_by_study(molecular_profile_id = "prad_msk_2019_structural_variants")
get_structural_variants_by_study(molecular_profile_id =
       "prad_msk_2019_structural_variants")
## End(Not run)
```
get\_genes *Get A List of Genes for a Specified Database*

#### Description

Get A List of Genes for a Specified Database

#### Usage

```
get_genes(base_url = NULL)
```
#### Arguments

base\_url The database URL to query If NULL will default to URL set with set\_cbioportal\_db(<your\_db>)

# Value

A dataframe of gene ids, hugo symbols, and gene types

#### Examples

```
## Not run:
get_genes(base_url = 'www.cbioportal.org/api')
```
## End(Not run)

get\_genetics\_by\_sample

*Get All Genomic Information By Sample IDs*

#### Description

Get All Genomic Information By Sample IDs

# Usage

```
get_genetics_by_sample(
  sample_id = NULL,
  study_id = NULL,sample_study_pairs = NULL,
 genes = NULL,
 panel = NULL,
 add_hugo = TRUE,
 base\_url = NULL\mathcal{L}
```
# Arguments

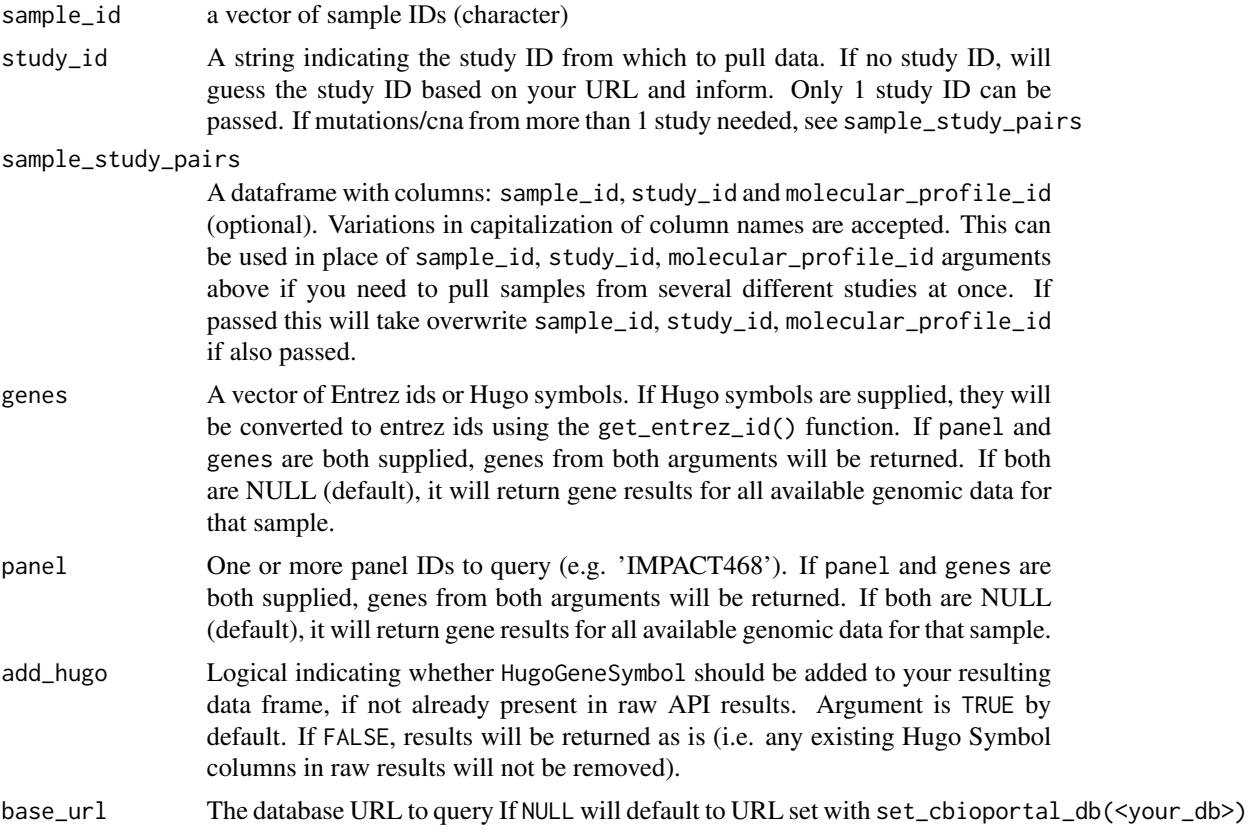

# Value

A list of mutations, cna and structural variants (including fusions), if available.

# Examples

```
## Not run:
get_genetics_by_sample(sample_id = c("TCGA-OR-A5J2-01","TCGA-OR-A5J6-01"),
study_id = "acc_tcga")
```
<span id="page-18-0"></span>## End(Not run)

get\_genetics\_by\_study *Get All Genomic Information By Study*

#### Description

Get All Genomic Information By Study

#### Usage

```
get_genetics_by_study(study_id = NULL, add_hugo = TRUE, base_url = NULL)
```
#### Arguments

![](_page_18_Picture_124.jpeg)

# Value

A list of mutations, cna and structural variants (including fusions), if available.

# Examples

```
## Not run:
get_genetics_by_study(study_id = "prad_msk_2019")
## End(Not run)
```
get\_gene\_panel *Retrieve Genes Included For a Specified Panel ID*

# Description

Retrieve Genes Included For a Specified Panel ID

#### Usage

```
get_gene_panel(panel_id = NULL, base_url = NULL)
```
#### <span id="page-19-0"></span>Arguments

![](_page_19_Picture_122.jpeg)

#### Value

A dataframe of genes in a specified panel

#### Examples

```
## Not run:
get_gene_panel(panel_id = "IMPACT468", base_url = 'www.cbioportal.org/api')
## End(Not run)
```
get\_hugo\_symbol *Get Hugo Symbol for a given set of Entrez IDs*

#### Description

Get Hugo Symbol for a given set of Entrez IDs

#### Usage

```
get_hugo_symbol(entrez_id = NULL, base_url = NULL)
```
# Arguments

![](_page_19_Picture_123.jpeg)

# Value

A dataframe with Entrez Gene IDs and Hugo Symbols

# Examples

```
## Not run:
get_hugo_symbol(entrez_id = 2261, base_url = 'www.cbioportal.org/api')
get_hugo_symbol(entrez_id = c(2261, 7157) , base_url = 'www.cbioportal.org/api')
```
<span id="page-20-0"></span>get\_mutations\_by\_sample

*Get Mutations By Sample ID*

# Description

Get Mutations By Sample ID

# Usage

```
get_mutations_by_sample(
  sample_id = NULL,
  study_id = NULL,
  molecular_profile_id = NULL,
  sample_study_pairs = NULL,
  genes = NULL,panel = NULL,
  add_hugo = TRUE,
  base_url = NULL
\mathcal{L}
```
# Arguments

![](_page_20_Picture_175.jpeg)

<span id="page-21-0"></span>![](_page_21_Picture_156.jpeg)

A data frame of mutations (maf file format)

# Examples

```
## Not run:
get_mutations_by_sample(sample_id = c("TCGA-OR-A5J2-01","TCGA-OR-A5J6-01"),
study_id = "acc_tcga",
base_url = "public")
```
## End(Not run)

get\_mutations\_by\_study

*Get Mutations By Study ID*

# Description

Get Mutations By Study ID

#### Usage

```
get_mutations_by_study(
  study_id = NULL,molecular_profile_id = NULL,
 add_hugo = TRUE,
 base\_url = NULL)
```
#### Arguments

study\_id A study ID to query mutations. If NULL, guesses study ID based on molecular\_profile\_id.

molecular\_profile\_id

a molecular profile to query mutations. If NULL, guesses molecular\_profile\_id based on study ID.

<span id="page-22-0"></span>![](_page_22_Picture_191.jpeg)

A dataframe of mutations (maf file format)

# Examples

```
## Not run:
get_mutations_by_study(study_id = "prad_msk_2019")
get_mutations_by_study(molecular_profile_id = "prad_msk_2019_mutations")
```
## End(Not run)

get\_panel\_by\_sample *Get Gene Panel by study ID and sample ID*

# Description

Get Gene Panel by study ID and sample ID

# Usage

```
get_panel_by_sample(
  study_id = NULL,sample_id = NULL,
  sample_study_pairs = NULL,
 base\_url = NULL)
```
# Arguments

![](_page_22_Picture_192.jpeg)

a dataframe of a specific clinical attribute

# Examples

```
## Not run:
get_panel_by_sample(study_id = "blca_plasmacytoid_mskcc_2016",
 sample_id = "DS-sig-010-P2",
 base_url = 'www.cbioportal.org/api')
```
## End(Not run)

get\_samples\_by\_patient

*Get sample IDs for a given set of patient IDs*

#### Description

Get sample IDs for a given set of patient IDs

#### Usage

```
get_samples_by_patient(patient_id = NULL, study_id = NULL, base_url = NULL)
```
#### Arguments

![](_page_23_Picture_118.jpeg)

#### Value

A dataframe of patient IDs and corresponding sample IDs. If patient has multiple samples, there will be multiple rows per patient.

# Examples

```
## Not run:
get_samples_by_patient(patient_id = c("P-0000034", "P-0000036"))
## End(Not run)
```
<span id="page-23-0"></span>

<span id="page-24-0"></span>get\_study\_info *Get Metadata on All Available Studies in Database or a Specified Study*

#### Description

Get Metadata on All Available Studies in Database or a Specified Study

#### Usage

```
get\_study\_info(study_id = NULL, base\_url = NULL)
```
# Arguments

![](_page_24_Picture_109.jpeg)

# Value

A dataframe of study metadata

# Examples

```
## Not run:
set_cbioportal_db("public")
get_study_info("acc_tcga")
```
## End(Not run)

impact\_gene\_info *IMPACT Gene Meta Data*

# Description

Dataframe labeling all genes included in IMPACT panels along with their corresponding platform ID and Entrez ID.

#### Usage

impact\_gene\_info

#### <span id="page-25-0"></span>Format

A data frame with 470 genes

- hugo\_symbol Factor w/ 574 levels, Column containing all HUGO symbols genes included in IM-PACT
- entrez\_id Integer, contains all Entrez IDs for genes included in IMPACT
- platform\_341 Character, indicates whether each gene was included in IMPACT platform 341. Options are included and not included
- platform\_410 Character, indicates whether each gene was included in IMPACT platform 410. Options are included and not included
- platform\_468 Character, indicates whether each gene was included in IMPACT platform 468. Options are included and not included
- alias A nested dataframe of aliases for each gene and corresponding entrez gene ids for aliases if they exist

#### Source

<http://www.cbioportal.org/>

set\_cbioportal\_db *Connect to cBioPortal DB*

#### Description

This function sets a base cBioPortal URL

#### Usage

```
set_cbioportal_db(db = NULL)
```
#### Arguments

db The database URL to use as base URL for calls, or "public" for https://www.cbioportal.org/

#### Value

No return value, called for side effects. Will display an alert notifying if the user has successfully authenticated to cBioPortal.

#### Author(s)

Karissa Whiting, Daniel D. Sjoberg

<span id="page-26-0"></span>test\_cbioportal\_db 27

# Examples

```
## Not run:
set_cbioportal_db(db = "public")
## End(Not run)
```
test\_cbioportal\_db *Test the Database Connection Anytime During your R Session*

# Description

Helps troubleshoot API issues during an R session

#### Usage

test\_cbioportal\_db()

#### Value

No return value, called for side effects. Will display an alert notifying if the user has successfully authenticated to cBioPortal

# Author(s)

Karissa Whiting, Daniel D. Sjoberg

#### Examples

```
## Not run:
set_cbioportal_db("public")
test_cbioportal_db()
```
# <span id="page-27-0"></span>Index

∗ datasets impact\_gene\_info, [25](#page-24-0) available\_clinical\_attributes, [3](#page-2-0) available\_gene\_panels, [3](#page-2-0) available\_patients, [4](#page-3-0) available\_profiles, [5](#page-4-0) available\_samples, [5](#page-4-0) available\_studies, [6](#page-5-0) get\_alias, [7](#page-6-0) get\_cbioportal\_token, [7](#page-6-0) get\_clinical\_by\_patient, [8](#page-7-0) get\_clinical\_by\_sample, [9](#page-8-0) get\_clinical\_by\_study, [10](#page-9-0) get\_cna\_by\_sample, [11](#page-10-0) get\_cna\_by\_study, [13](#page-12-0) get\_entrez\_id, [14](#page-13-0) get\_fusions\_by\_sample, [14](#page-13-0) get\_fusions\_by\_study, [16](#page-15-0) get\_gene\_panel, [19](#page-18-0) get\_genes, [17](#page-16-0) get\_genetics\_by\_sample, [17](#page-16-0) get\_genetics\_by\_study, [19](#page-18-0) get\_hugo\_symbol, [20](#page-19-0) get\_mutations\_by\_sample, [21](#page-20-0) get\_mutations\_by\_study, [22](#page-21-0) get\_panel\_by\_sample, [23](#page-22-0) get\_samples\_by\_patient, [24](#page-23-0) get\_structural\_variants\_by\_sample *(*get\_fusions\_by\_sample*)*, [14](#page-13-0) get\_structural\_variants\_by\_study *(*get\_fusions\_by\_study*)*, [16](#page-15-0) get\_study\_info, [25](#page-24-0) impact\_gene\_info, [25](#page-24-0) set\_cbioportal\_db, [26](#page-25-0)

test\_cbioportal\_db, [27](#page-26-0)